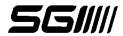

## **FORM INSTRUCTIONS**

- To fill out the document once opened just click on the desired field and enter the information accordingly (you may toggle between highlight existing fields for easier view)
- To save the filled document by hitting "save as" and saving it to wherever necessary
- If you need to re-do the form or re-start Click Tools > Forms > More Form Options > Clear Form
- To print the document once the information is entered click the Print icon or File>Print

| Date: (mm/dd/yy)            |                             | PIR: Last Name, First Initial                             |           |                           |                           |  |
|-----------------------------|-----------------------------|-----------------------------------------------------------|-----------|---------------------------|---------------------------|--|
| Customer Information        |                             | Practitioner Information                                  |           |                           |                           |  |
| Claim Number                |                             | SGI Payee Number                                          |           |                           |                           |  |
| Date of Accident (mm/dd/yy) |                             | First Name                                                |           |                           |                           |  |
| First Name                  |                             | Last Name                                                 |           |                           |                           |  |
| Last Name                   |                             | Clinic/Facility Name                                      |           |                           |                           |  |
| Date of Birth (mm/dd/yy)    |                             | Address                                                   |           |                           |                           |  |
| Gender (Choose One)         |                             | City                                                      |           |                           |                           |  |
| Health Card Number          |                             | Province Postal Code                                      |           |                           |                           |  |
|                             |                             | Telephone Number                                          |           |                           |                           |  |
| Signature of Practitioner   |                             | By checking this box I verify th as my identity/signature |           |                           |                           |  |
|                             | Sec                         | tion 1: Reason for                                        | Disch     |                           |                           |  |
| Date Treatment Ende         | , ,,,,,,                    |                                                           |           |                           |                           |  |
| Reason for                  | Client transferred to m     | nultidisciplinary care                                    |           | Condition Resolved        | Plateaued Function        |  |
| Discharge                   | Other                       |                                                           |           |                           |                           |  |
| (Choose which applies)      |                             |                                                           |           |                           |                           |  |
|                             | on 2: Outcome Meas          | sures Use (Must n                                         | rovido    | a minimum of 1 N          | Maggira)                  |  |
|                             | the instruments describe    | ed below. Please include                                  | e the rav | v score for the initial m | easure when providing the |  |
| Roland Morris               |                             | nation about the self-r                                   | NDI NDI   | easure)<br>LEF:           | S VAS                     |  |
| Oswestry                    |                             |                                                           | TUG       | Other                     | o vas                     |  |
| ,                           |                             | Section 3: Outcon                                         |           | le                        |                           |  |
|                             |                             | (Choose only o                                            |           |                           |                           |  |
| Code 1 = Discha             | arged without restrictions  | - returned to work/AD                                     | L         |                           |                           |  |
| Code 2 = Discha             | arged without restrictions  | - did not return to wor                                   | k/ADL     |                           |                           |  |
|                             | arged with restrictions – r |                                                           |           |                           |                           |  |
|                             | arged with restrictions – d | lid not return to work/.                                  | ADL       |                           |                           |  |
| Code 6 = Did no             | ot complete program         |                                                           |           |                           |                           |  |
| Reason why the              | program was not comple      | ted:                                                      |           |                           |                           |  |
| Section 4                   | 4: Program Results (        | (in functional tern                                       | ıs and    | Residual Objectiv         | ve Findings)              |  |
|                             |                             | (Be as specific as po                                     | ossible)  | •                         |                           |  |
| Sec                         | tion 5: Special Restr       | rictions/Condition                                        | s on R    | eturn to Normal A         | ctivity                   |  |
| None                        |                             |                                                           |           |                           |                           |  |
|                             |                             |                                                           |           |                           |                           |  |
|                             | Section 6: Issues th        | at may affect full                                        | Retur     | n to Normal Activi        | itv                       |  |
| None                        |                             | •                                                         |           |                           | •                         |  |
|                             |                             |                                                           |           |                           |                           |  |
|                             |                             |                                                           |           |                           |                           |  |
|                             |                             |                                                           |           |                           |                           |  |

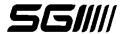

| Section 7: Further treatment/management/comments? |               |  |  |
|---------------------------------------------------|---------------|--|--|
| No                                                | Yes (Explain) |  |  |
|                                                   |               |  |  |
| ı İ                                               |               |  |  |

CC to: